## **AKAI Professional MPC Software 2.5.0 STANDALONE, AAX, VST X64**

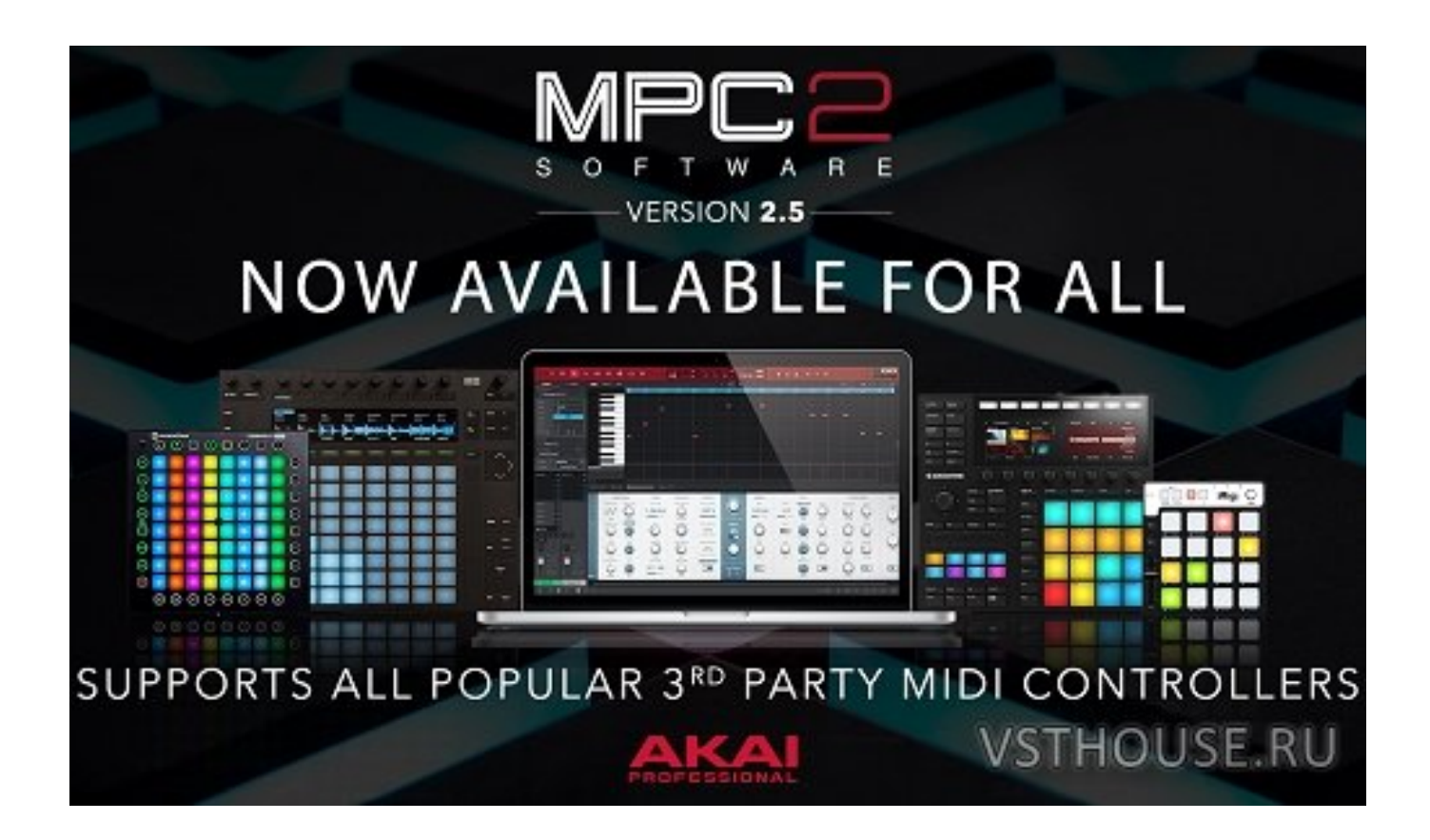

**DOWNLOAD:** <https://tinurli.com/2itesf>

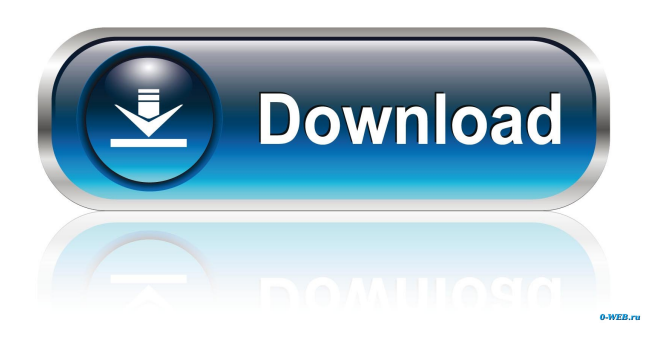

For the ideal workflow, choose the best Media Composer add-on for your needs. If you have any specific workflow

requirement for . MPD SDK MPEG-PS-ASIO Audio to MPC RS2 VST AAX MPC Release date and price The MPC Designer release date is 30 April 2020. The MPC Designer price is \$95.Pretibial fibromatosis and a genetic disorder of collagen metabolism. This study was undertaken to determine whether there is a genetic disorder of collagen metabolism in patients with pretibial fibromatosis. The collagen metabolism of skin biopsy specimens from four patients and seven controls was examined by measuring the ratio of hydroxyproline to proline in collagen synthesized by cultured fibroblasts. The mean ratio of the pretibial fibromatosis patients' values to those of the controls was 0.80 +/- 0.21 (SD) and that of the lower leg of 1.05 +/- 0.14. The pretibial fibromatosis lesions of the patients also had the lowest ratio of hydroxyproline to proline in collagen of any tissues tested. We conclude that patients with pretibial fibromatosis and those who have a family history of the disease have an abnormal metabolism of collagen.[A new algorithm for measuring the best motor response and improving the data quality of the procedure in the T25FW test]. The 25-ft walk test (T25FW) has been demonstrated as a valid procedure for the assessment of gait speed in various neurologic disorders, including multiple sclerosis (MS). Due to the absence of a gold standard reference, this test has been characterized by variability, which produces variability in the best motor response (BMR) used for the measurement of gait speed. The present paper proposes an algorithm for the calculation of the BMR in this test, in order to improve the data quality of the procedure. By selecting out 20 seconds from each patient' measurement (T25FW) and the same ones from the 20-second recordings taken as the control procedure (i.e. walking on the level), a new BMR can be calculated by subtracting the average walking speed of the last 10 seconds from the average of the first 10 seconds, and then averaging the two subtracted values of each patient. After the exclusion of only the first BMR in each patient, two new B 82157476af

Related links:

[global warming project for 12th pdf download](http://tamarri.yolasite.com/resources/global-warming-project-for-12th-pdf-download.pdf) [Set Your Voice Free: How To Get The Singing Or Speaking Voice You Want.epub](http://elehaf.yolasite.com/resources/Set-Your-Voice-Free-How-To-Get-The-Singing-Or-Speaking-Voice-You-Wantepub.pdf) [Spen Command Cracked Apk 20l](http://maslaucal.yolasite.com/resources/Spen-Command-Cracked-Apk-20l.pdf)